# HELLO!

### **Cindy Celi, WWTF '15**

Technology Educator West Orange High School cceli@westorangeschools.org

"I am excited to share my experience during this time of distance learning."

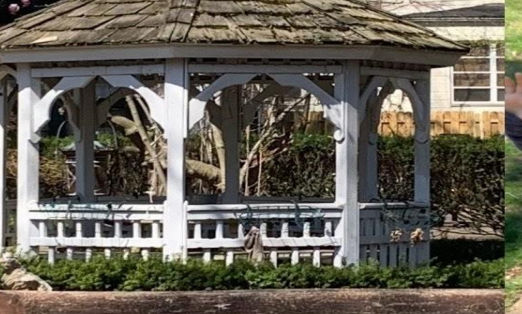

# Virtual PBL with Limited Resources

Desig

Current classes:

- Architectural & Engineering Design
- Sustainable Technologies

# Switching to virtual platform...

- Drafting Supplies
- CAD Software for Chromebooks
- Modeling Supplies
- Motivation to design
- Virtual Meetings
- Lesson Plan

# NAME ONE OF THE FIRST THINGS YOU THOUGHT OF WHEN MAKING THE SWITCH TO VIRTUAL LEARNING.

Respond at **PollEv.com/cceli820**  OR Text **CCELI820** to **37607** to join the session once, THEN text a response.

PollEverywhere Response Snapshot

 $\sim$ 

# Student Surveys

- Supplies
- Well-being Check-in's
- End of Year Check-in

# GOOGLE FORMS

#### [DESIGN & SUPPLIES SURVEY](https://forms.gle/7cv4ozExiRk2nSBj7) [VIRTUAL LEARNING SURVEY](https://forms.gle/rdtTg7cjLrKpjkm3A)

Conducted an original survey to receive feedback from students are what supplies they had available.

Follow up surveys were more detailed once students settled in to virtual learning.

#### [END OF YEAR SURVEY](https://forms.gle/rdtTg7cjLrKpjkm3A)

Collecting data of how students were feeling as the year is coming to an end. Also, to collect any final feedback on teacher improvement.

"...I also appreciated these surveys and just you catching up with our days and how we feel, it has made E-Learning more tolerable."

> "I like taking surveys since we're not able to physically communicate as often, so I think a few more surveys would be fun!"

# GOOGLE APPS & CLOUD BASED SOFTWARE

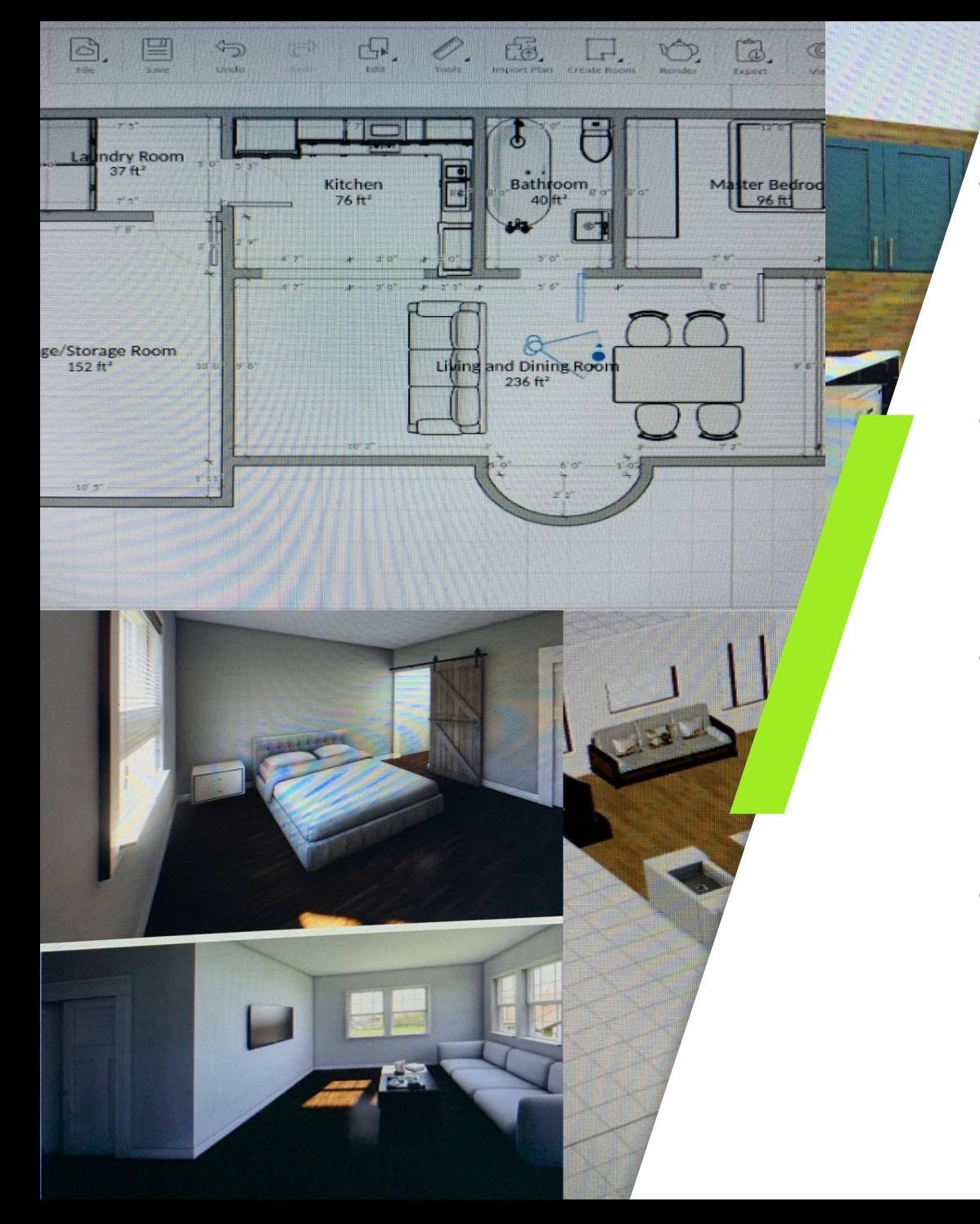

### **GOOGLE DRAWING**

- Used for level 1 drafting students
- User friendly
- Minor learning curve
- **Homestyler** 
	- CAD Cloud Bases program widely used by professional in the interior design industry
	- Accessible on Chromebooks
- **TinkerCAD** 
	- User Friendly
	- Familiar to students
	- Was not prepared for high traffic
- OTHER GOOGLE APPS
	- Documentation & project logs
	- Familiar to students
	- Supported on district chromebooks

# PROJECT-BASED LEARNING

# PBL OBJECTIVES

- STUDENT CHOICE
- **· ENGAGING**
- ADAPTABLE
- SMALL STEPS
- **TAKE AWAY'S**
- FUN!!!

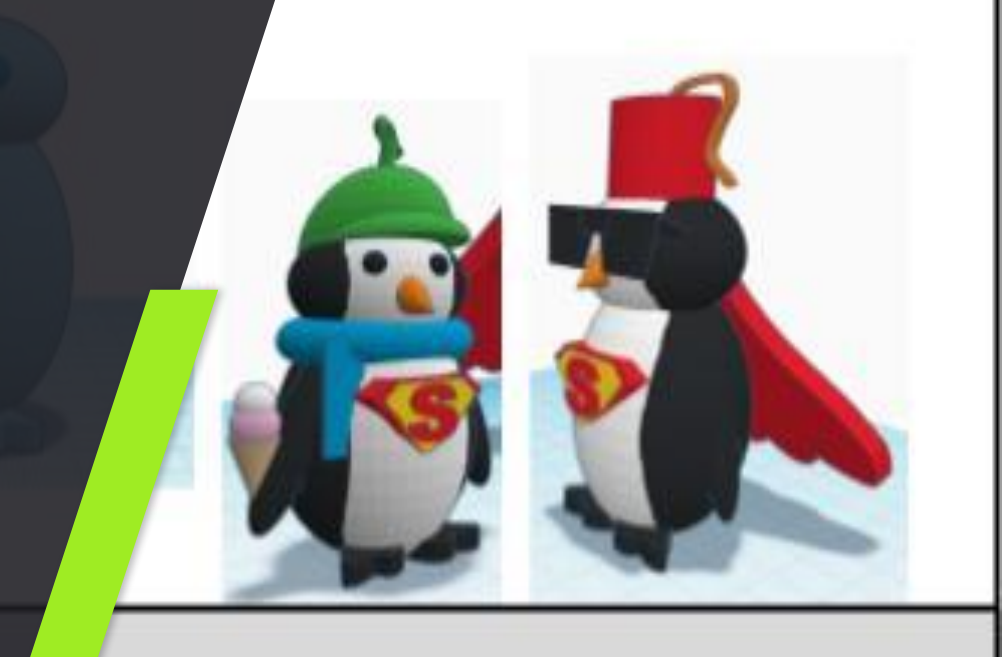

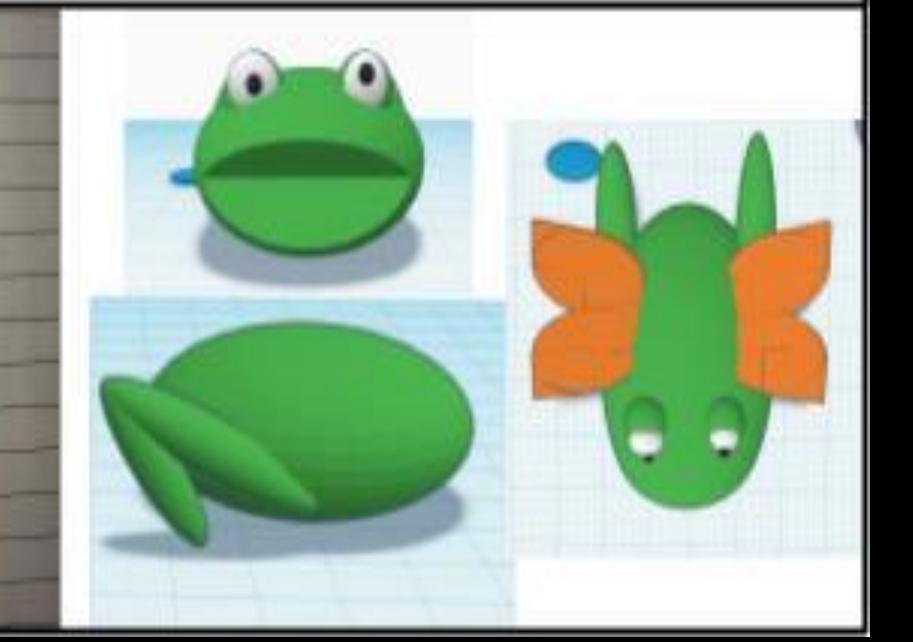

# WHAT HAS BEEN ONE OF YOUR TEACHING GOALS DURING THIS TIME OF VIRTUAL LEARNING?

Respond at **PollEv.com/cceli820**  OR Text **CCELI820** to **37607** to join the session once, THEN text a response.

PollEverywhere Response Snapshot

 $\sim$ 

### DRAFTING & DESIGN

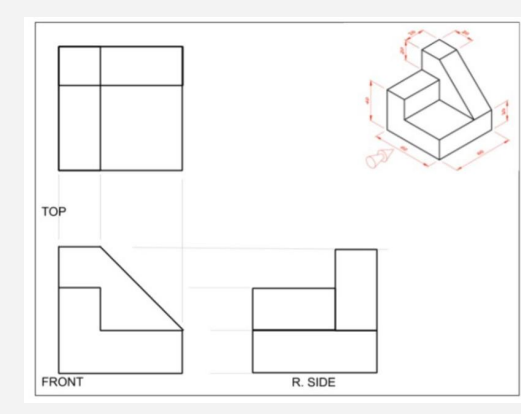

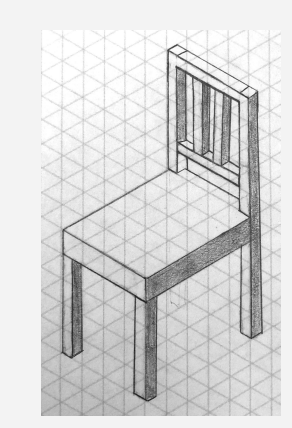

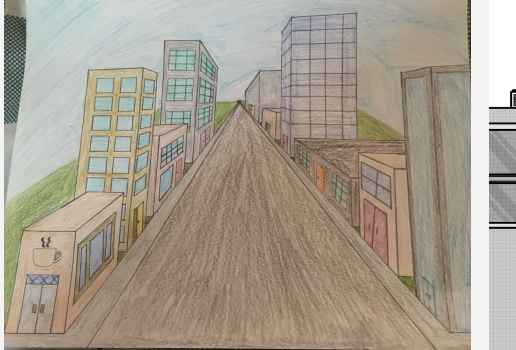

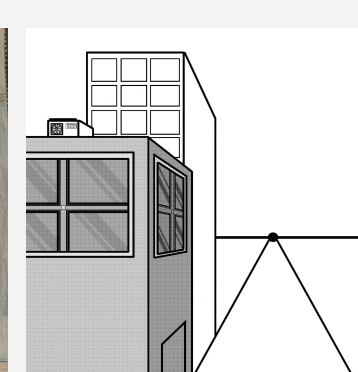

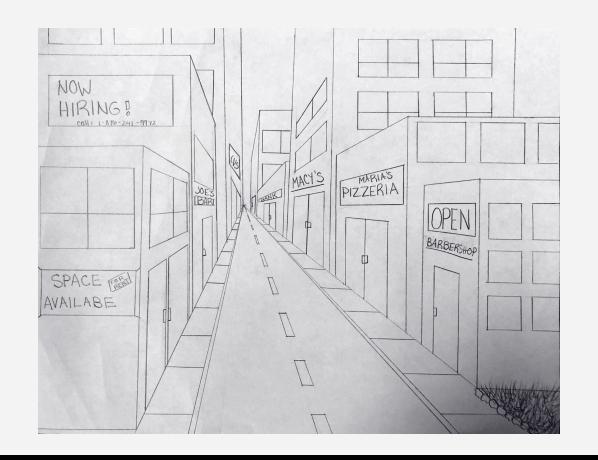

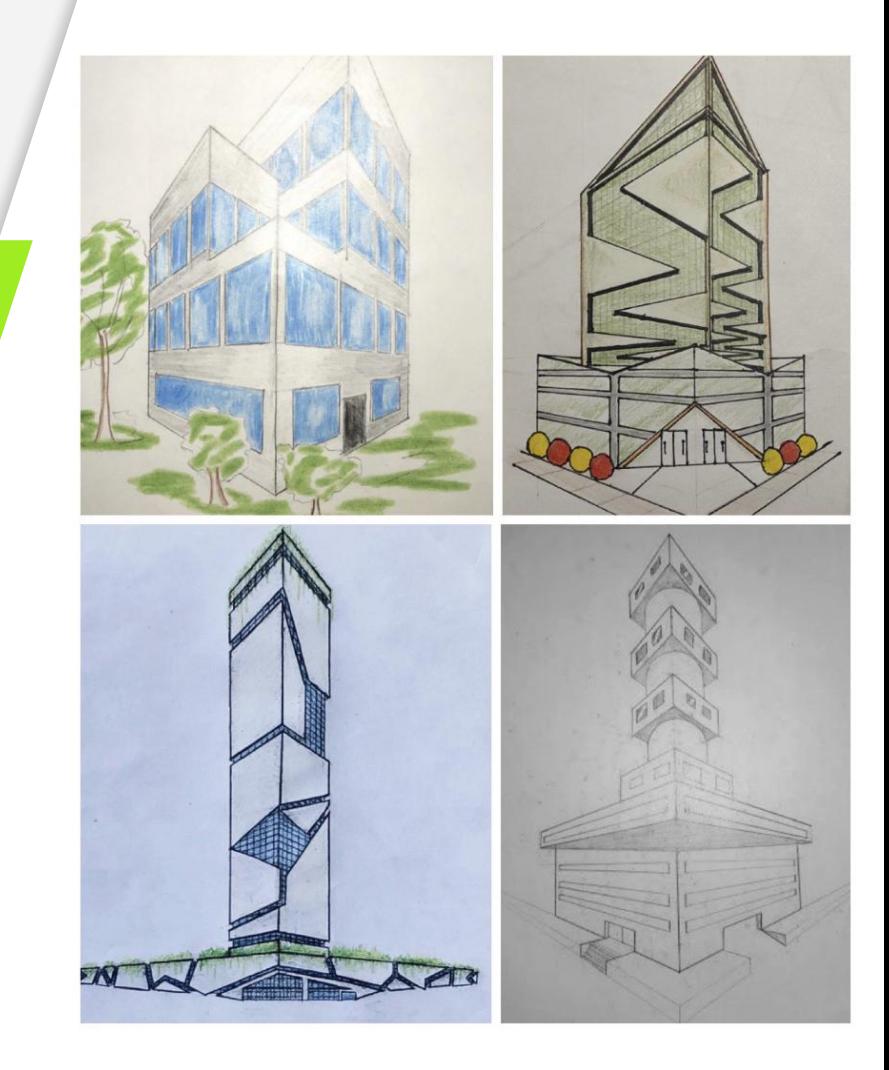

#### STUDENT PROJECTS **14**

### [LIGHTSABER HILT DESIGN](https://drive.google.com/open?id=1cAe8-SB5xTEAswP6BW2oXhxL9K1SVOGCvmubkoyiqGI)

#### MAY THE FORCE BE WITH YOU...

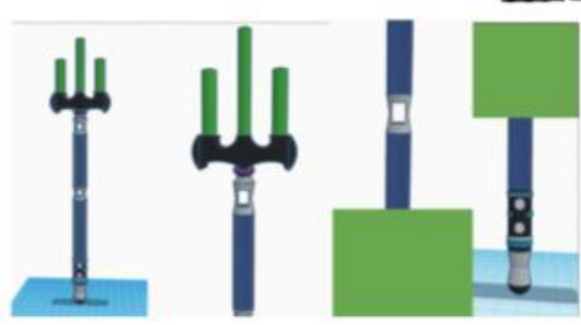

"If you define yourself by your power to take life, your desire to dominate, to possess, then you have nothing." - Obi-Wan Kenobi (Season Three, Episode 20, "Twin Suns")

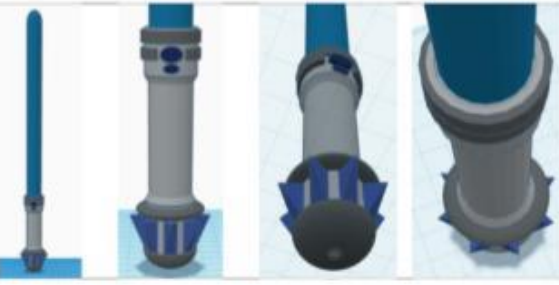

"I am no Jedi." - Ahsoka Tano (Season Two, Episode 21, "Twilight of the Apprentice"

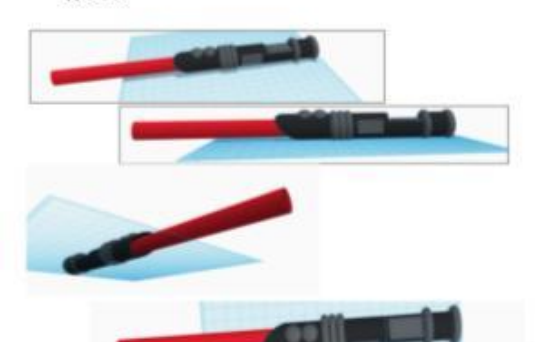

 $\overline{\phantom{a}}$ 

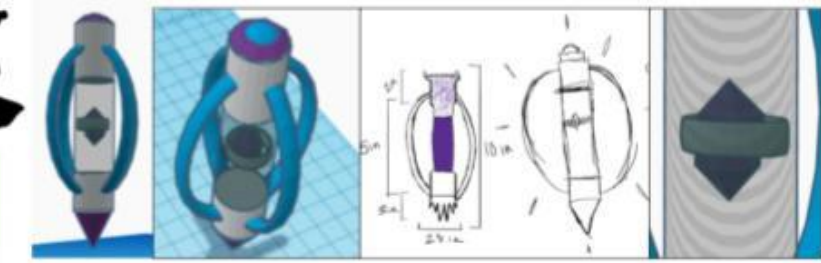

"I find your lack of faith disturbing." - Darth Vader

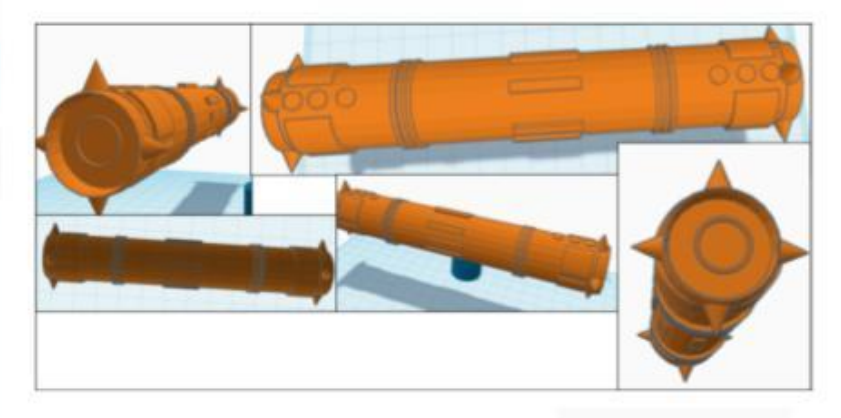

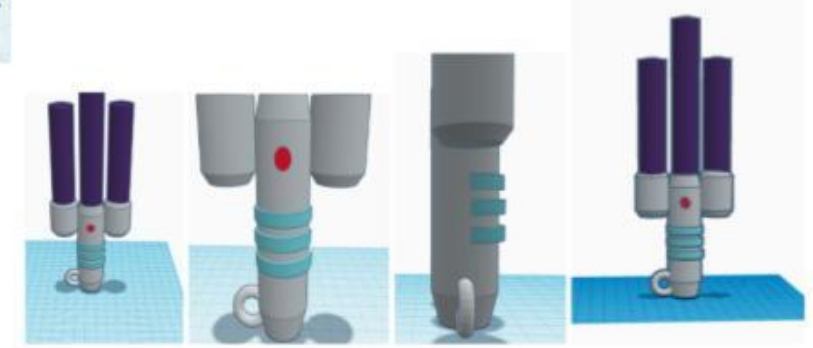

# ARCHITECTURAL SCAVENGER HUNT

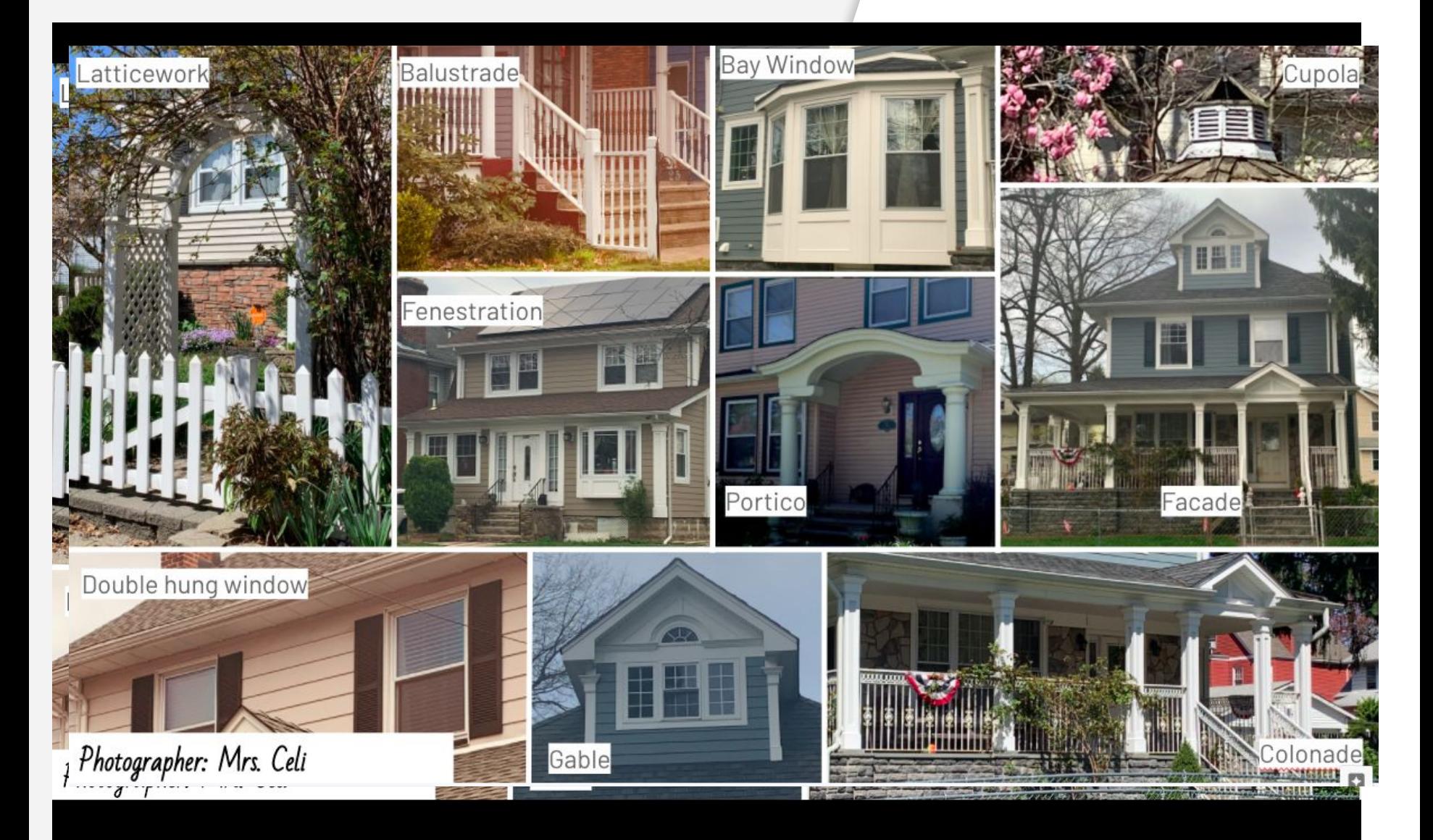

# RESIDENTIAL DESIGN

![](_page_16_Figure_1.jpeg)

#### [CAD SOFTWARE - HOMESTYLER](https://www.homestyler.com/int/)

### UPCYCLING

Problem: My desk has wood-like<br>texture that pretty much makes it<br>impossible to draw straight lines.<br>AHH!!!

![](_page_17_Picture_2.jpeg)

![](_page_17_Picture_3.jpeg)

![](_page_17_Picture_4.jpeg)

![](_page_17_Picture_5.jpeg)

![](_page_17_Picture_6.jpeg)

![](_page_17_Picture_7.jpeg)

![](_page_17_Picture_8.jpeg)

![](_page_17_Picture_9.jpeg)

![](_page_17_Picture_10.jpeg)

![](_page_17_Picture_11.jpeg)

# THEME PARK DESIGN

![](_page_18_Picture_1.jpeg)

BREAK-OUT SESSION (5-10 MINS)

![](_page_20_Picture_0.jpeg)

### THANK YOU FOR JOINING ME

Take Care

![](_page_20_Picture_3.jpeg)